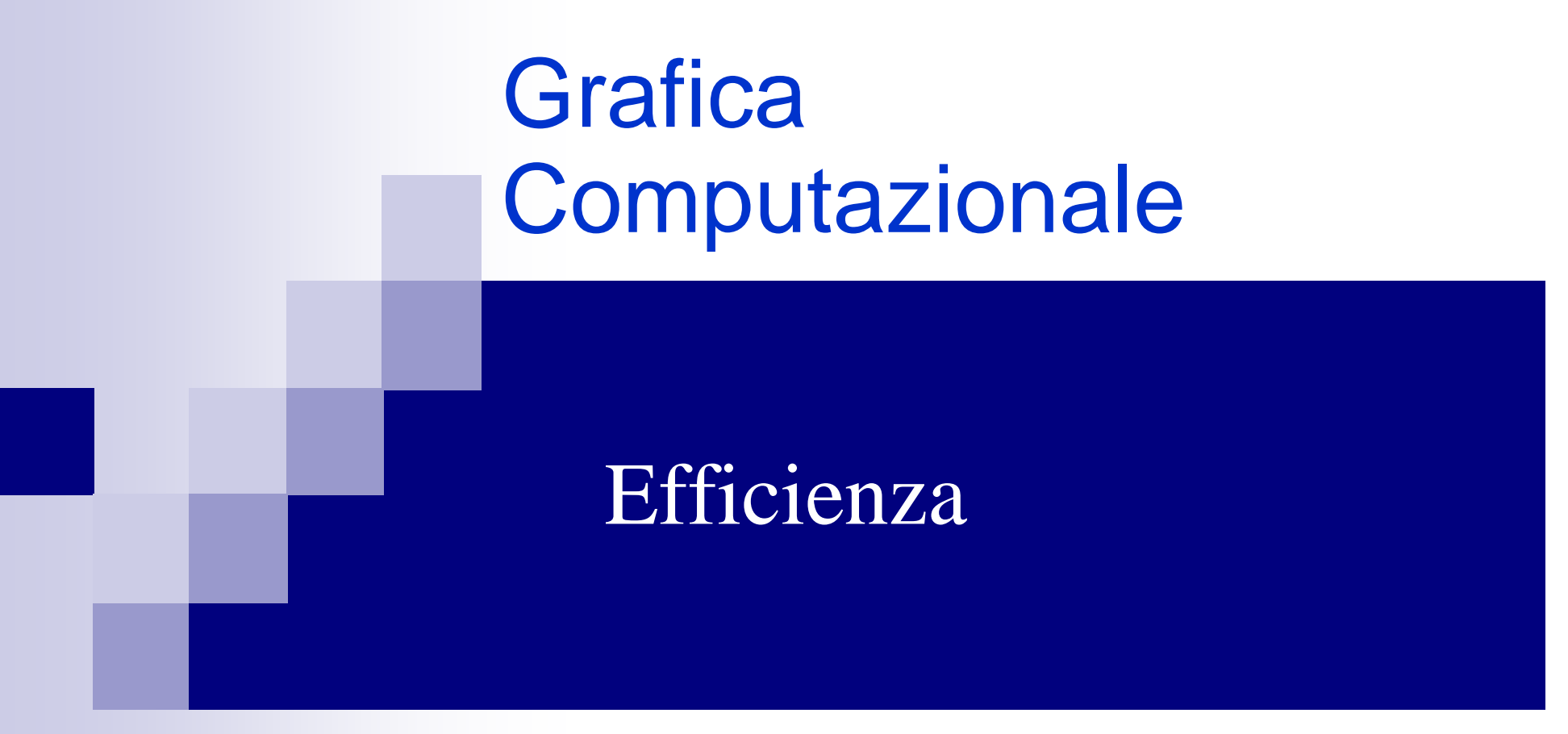

Fabio Ganovellifabio.ganovelli@isti.cnr.it

a.a. 2005-2006

# Efficienza della pipeline

Il modo di specificare i poligoni da disegnare visto finora è chiamato immediate mode:

```
glBegin(GL_TRIANGLES);glVertex3f(…);
glVertex3f(…);
glVertex3f(…);…
glEnd();
```
- Ogni istruzione trasferisce dati da ram a memoria video
- **Molto spesso l'insieme di primitive geometriche** (triangoli) non cambia da frame a frame
- Quanto costa il rendering di un triangolo? Come si potrebbe risparmiare?

## Seguiamo il triangolo nella strada verso il monitor

■ …e vediamo se qualche passo rimane invariato nell'assunzione che l'insieme dei triangoli non cambi

# **Sottosistema geometrico**

- $\Box$ Trasformazioni geometriche
- □ Clipping
- □ Ligthting<br>-
- Sottosistema raster

-Triangle setup E questo da dove esce?

- $\Box$  Scan conversion
	- **Interpolazione colore**
	- Interpolazione z
	- **Interpolazione texture**
	- **Interpolazione**!

## Triangle setup

- Calcolo di tutto quello che servirà durante la rasterizzazione
- **n** In generale: gradienti
	- $\square$  Pendenza degli spigoli
	- □ Gradiente colore
	- □ Gradiente coordinate texture

### Invarianti…

- Se cambio il punto di vista e luci, devo ricalcolare tutto.
- E se cambio solo le luci?
	- □ Rimangono valide le edge functions e il gradiente delle coordinate textures
- E se cambio solo la posizione?
	- □ Rimangono valide le edge function e le componenti view independent del lighting per vertice (tutto tranne la componente speculare)
- Un po' pochino, e impossibile da mettere a frutto

#### La vera invariante

- Se l'insieme dei triangoli non cambia, la vera invariante è che l'insieme dei triangoli non cambia!
- Come viene sfruttata?
	- □ I dati (vertici, normali etc..) permangono in memoria video
- Vantaggi
	- □ Una volta specificato l'insieme, la CPU deve solo invocare il disegno di quell'insieme (una istruzione) e non rispecificarlo tutto per ogni frame: una sola chiamata alla API grafica

□ Si elimina la latenza dovuta al trasferimento dei dati

Il nome: i modi di rendering che mantengono una copia dei dati in memoria video sono chiamati retained modes

## Retained modes: Display lists

#### Creazione Uso

```
// inizia a definire una lista. glNewList( id_list, GL_COMPILE );
```
//disegna

glBegin(GL\_\*);

glVertex3f(…);

…

glEnd();

```
glBegin(GL_*);
```
glVertex3f(…);

…

#### glEnd();

…

```

..
```
**glEndList();//memorizza su memoria video tutto quello disegnato da glNewList in avanti**

**// ridisegna tutto quello memorizzato nella displaylist id\_listglCallList( id\_list);**

Vantaggi:

- una sola chiamata alla libreria
- Dati memorizzati in memoria video

Limiti

- Non molto flessibile
- Memory intensive

#### Retained modes: Vertex arrays

- Nella memoria lato client si memorizza l'insieme dei vertici e relativi attibuti
- Con apposite chiamate si comunica al server dove sono i dati memorizzati (puntatori in memoria)

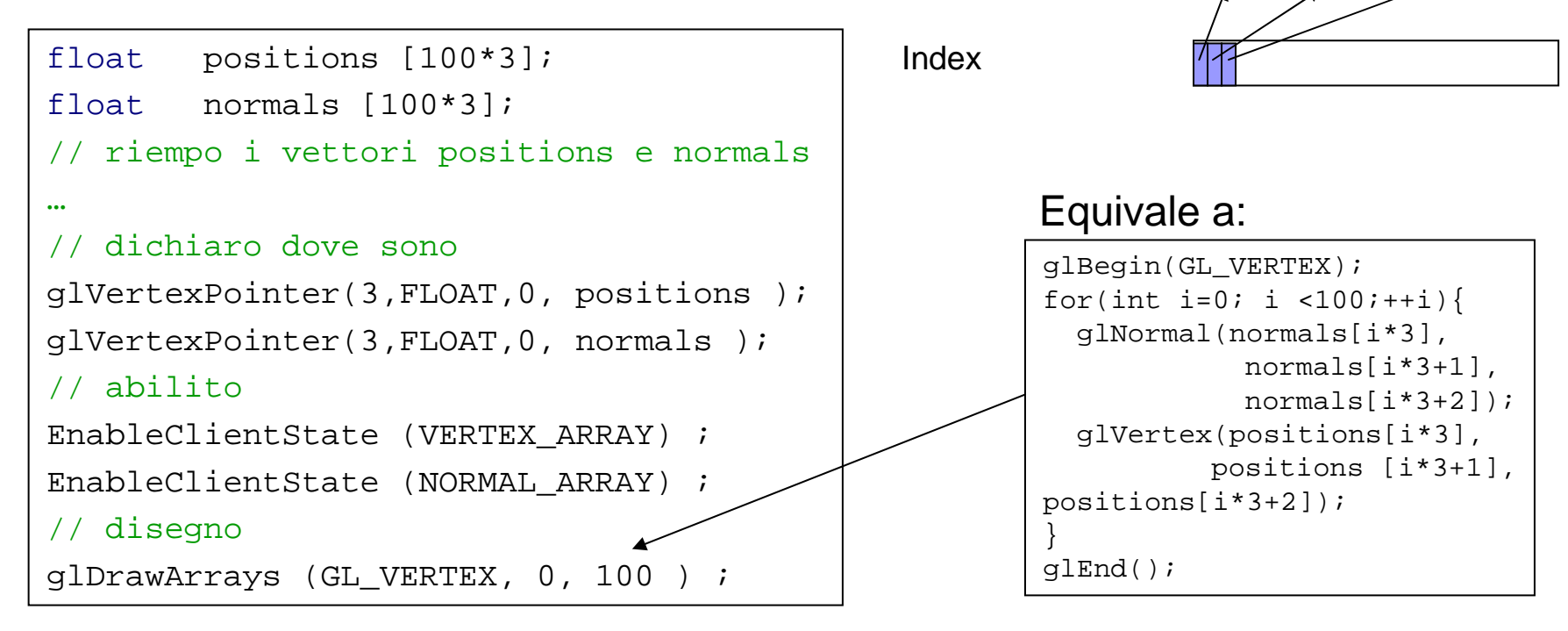

#### vertex attributes

Position

Normal

Color

Text. coord

**EdgeFlag** 

#### Retained modes: Vertex arrays

- Vantaggi
	- $\Box$  Riduce le chiamate alla API
	- □ Possiamo cambiare dinamicamente gli attributi (posizioni, normali etc..)
- Limiti
	- **□ I dati devono comunque** essere trasferiti in memoria video ogni volta che viene invocata glDrawArrays o glDrawElements

### Retained modes: Vertex Array Range

- GL\_<mark>NV\_</mark>vertex\_array\_range
- $\mathbb{R}^2$  Il principio: dare accesso diretto alla memoria video e alla memoria AGP
- Così da programma si riempiono direttamente gli array letti dal driver della scheda
- Un problema non da poco: sincronizzazione
	- $\Box$  Il driver legge e dove l'applicazione scrive
	- □ Cosa succede se rimpiazziamo un array proprio mente il driver lo sta leggendo?

#### Retained modes: VAR

#### $\mathcal{L}^{\text{max}}_{\text{max}}$ Soluzione 1: glFinish()

- □ Aspettiamo che tutte le chiamate alla API fatte prima di glFinish() siano terminate
- □ Non va, se tra glDrawElements e glFinish() ho fatto altre cose devo aspettare che finisca tutto
- Soluzione 2: GL\_NV\_FENCE
	- □ È un meccanismo di sincronizzazione a grana più fine. Invece di aspettare la fine possiamo piazzare dei punti di sincronizzazione in punti qualunque della lista di primitive
	- □ glSetFenceNV(..): pone un token in una lista di comandi
	- □ glTestFenceNV(..): ritorna true se la posizione in cui è stato messo il token nella lista di comandi è stata raggiunta
	- $\Box$ glFinishFenceNV (..): aspetta che il fence specificato sia stato raggiunto

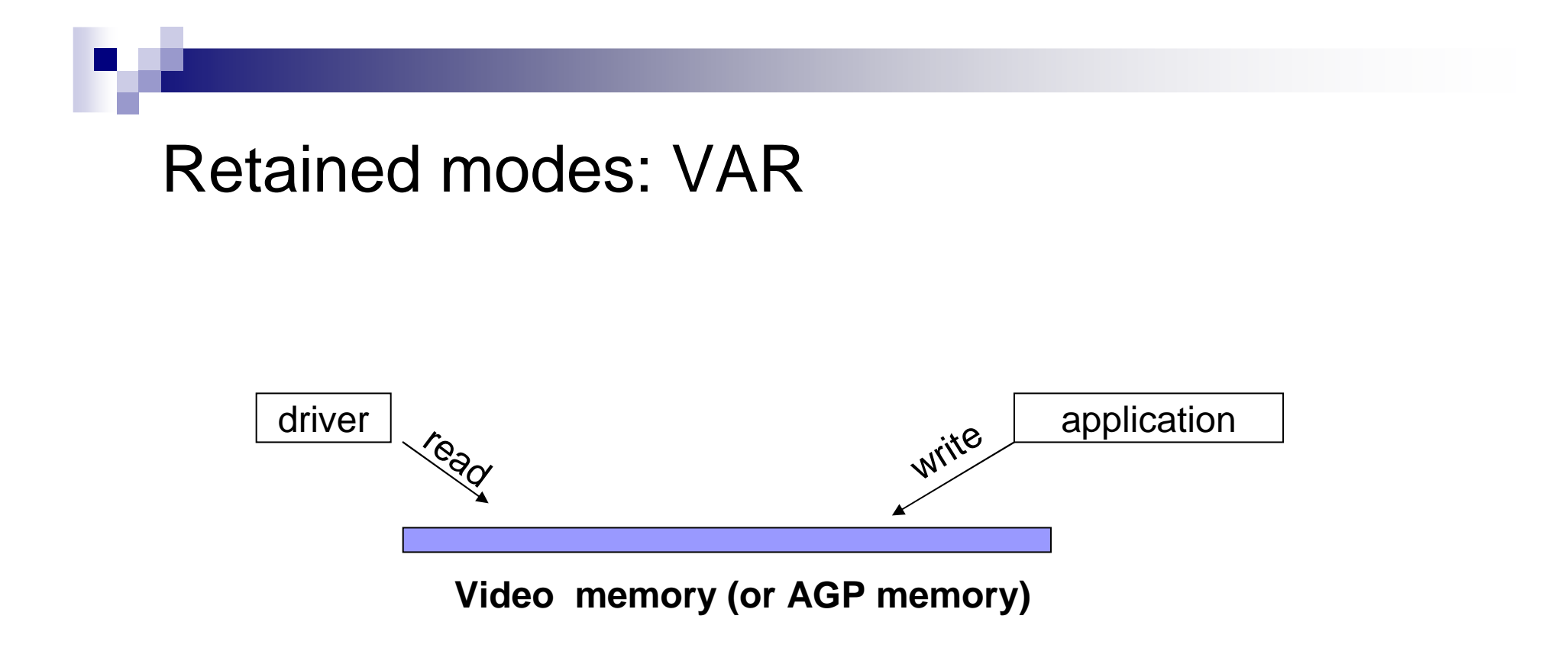

■ AGP memory: memento. Porzione della RAM acceduta direttamente dai driver della scheda via la AccelleratedGraphics Port (AGP)

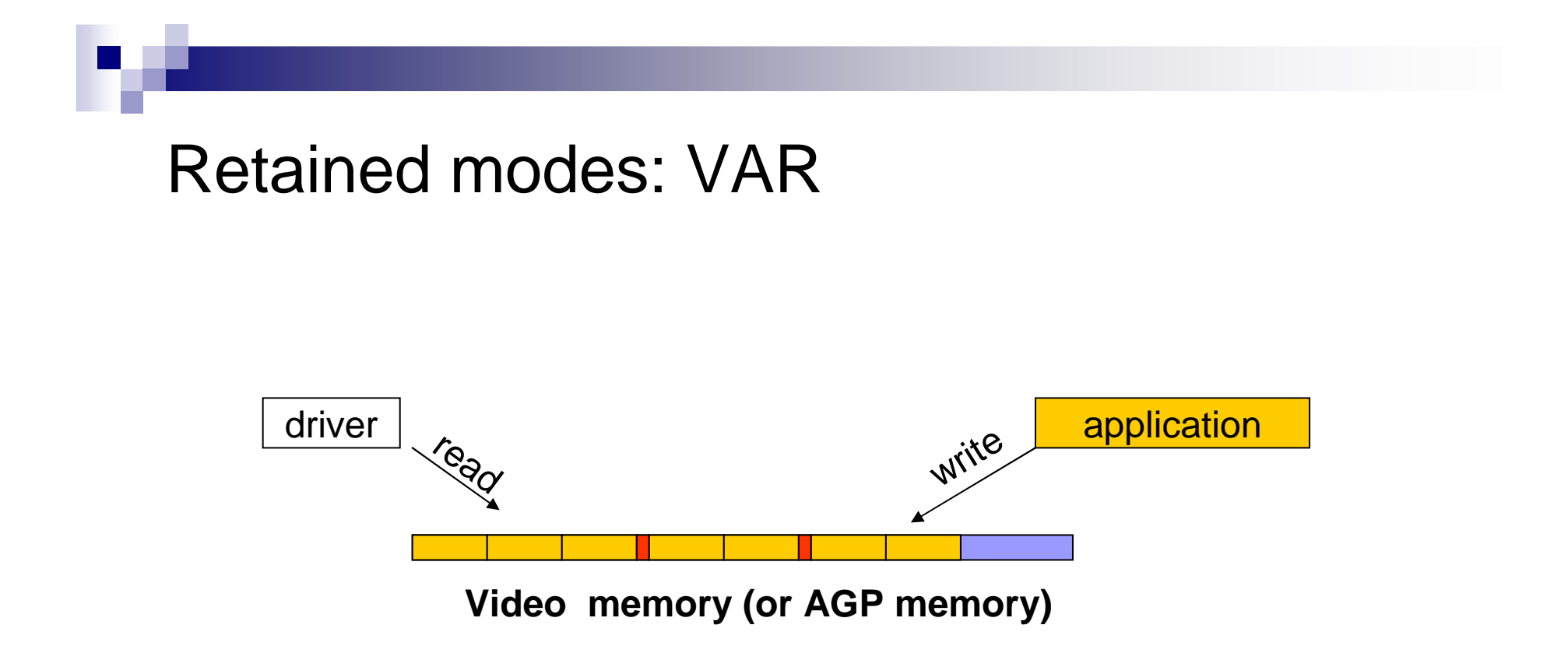

L'applicazione alloca una porzione di memoria video (o di memoria AGP) e ci copia degli array (in senape). Ogni tanto di mette anche un FENCE ( in rosso)

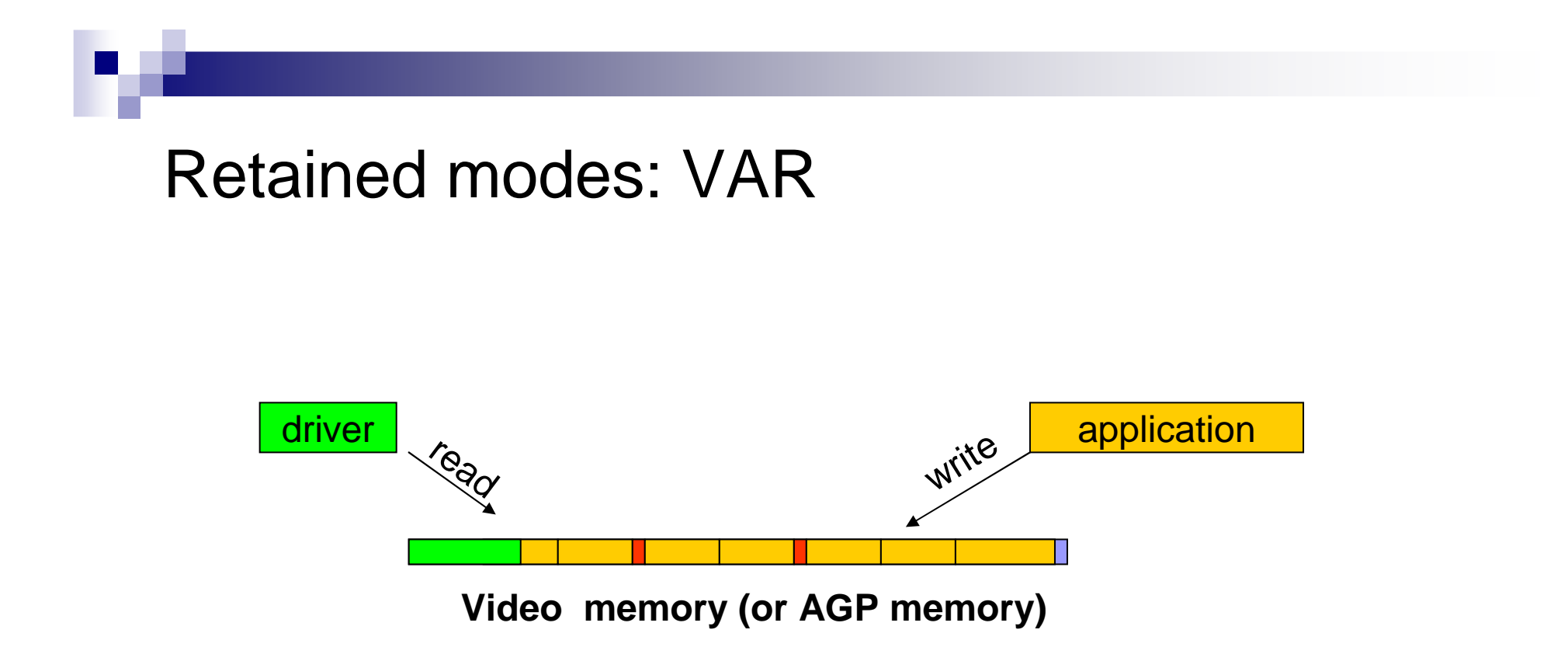

Il driver incomincia a leggere mentre l'applicazione scrive da un'altra parte

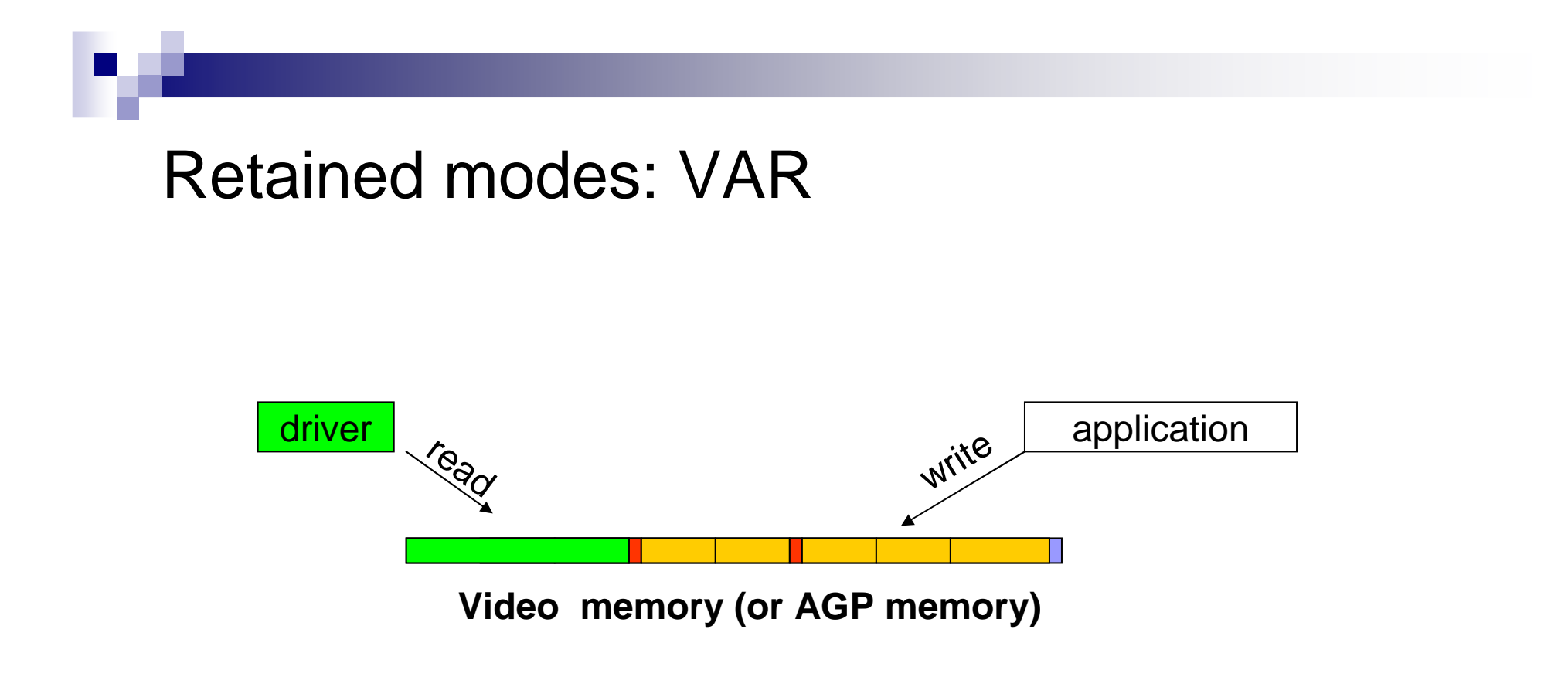

L'applicazione si blocca su un glFinishFenceNV(..)

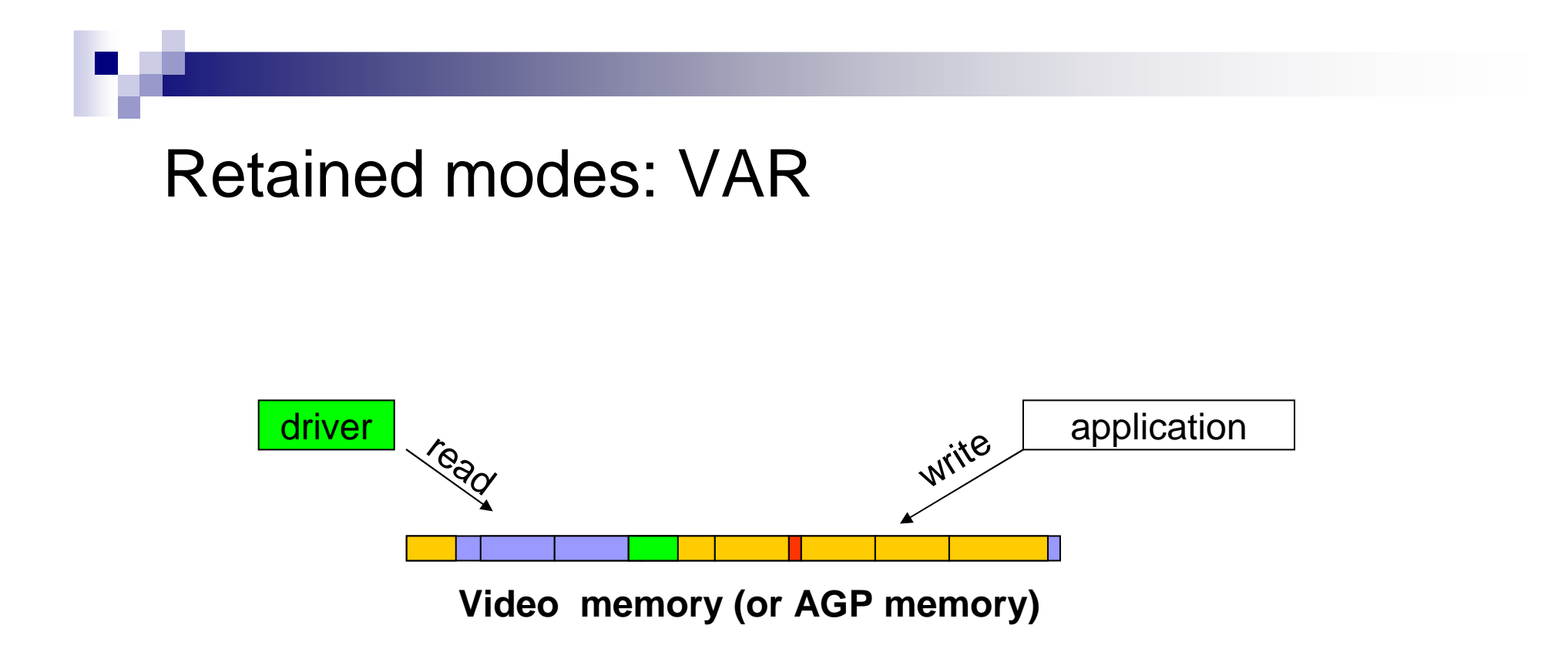

L'applicazione può di nuovo scrivere sulla memoria già letta

## Retained modes: VAR

# ■ Problemi con i VAR:

- □ richiedono all'utente di "gestire" la memoria in modo da avere la <br>CPU e la CPU dissessivate il mise tempe neceibile. Meglie moi GPU o la CPU disoccupate il mino tempo possibile. Meglio mai.
- □ Aprono la memoria video all'utente, violando così il paradigma client/server
- Si tratta di **un'estensione nvidia** (\_NV\_), **non** presente nelle specifiche OpenGL attuali (2.0)
- □ C'è qualcosa di meglio….

# Retained modes: Vertex Buffer Objects

Esempi (dalle specifiche di OpenGL 2.0):

In the computation of the detectors contents will be respecified **repostedly** by the epplication DYNAMIC DRAW The data store contents will be respecified **repeatedly** by the application,<br>and used many times as the source for GL drawing commands STATIC DRAW The data store contents will be specified **once** by the application, and used many times as the source for GL drawing commands. and used many times as the source for GL drawing commands.

…..

```
// Costruisci un buffer objectBufferData(ARRAY_BUFFER, size, constvoid *data, enum usage );
     i dati Informazione sull'uso del 
                  buffer per ottimizzare l'uso della memoria
```
**g**<br>Bindbuffer(ARRAY\_Buffer); id\_buffer\_ARRAY\_Buffer\_ARRAY\_Buffer\_ARRAY\_Buffer\_ARRAY\_